**Transformatoren bei Hochfrequenz unter der Lupe**

> **Stromwandler bei HF**

**Mitteilungen aus dem Institut für Umwelttechnik Nonnweiler - Saar Dr. Schau DL3LH** 

## **Vorwort:**

Stromwandler sind in der Messtechnik wertvolle Helfer zur berührungslosen Messung von Strömen. Sie haben meist nur eine oder wenige Primärwindungen, die vom zu messenden Strom durchflossen werden. Dieser Strom induziert im Sekundärkreis ein magnetisches Feld, das eine Spannung zur Folge hat. Der Sekundärkreis ist mit einer bestimmten Impedanz abgeschlossen, die als Bürde bezeichnet wird. Die Bürde nach Betrag und Phase muss eingehalten, damit die Funktion des Wandlers gesichert ist. Der sekundäre Strom sollte dem primären Strom möglichst proportional sein, um ein Maßstab für deren Größe und Phasenlage zu bekommen.

Der Stromwandler wird mit eingeprägtem, primärem Strom betrieben und hat daher eine völlig andere Funktion als ein Transformator. Beim Transformator stellt sich der primäre Strom entsprechend der magnetischen Eigenschaften des verwendeten Materials und der Belastung im Sekundärkreis ein. Beim Wandler fließt der primäre Strom unabhängig von der sekundären Belastung. Bleibt beim Betrieb eines Wandlers der sekundäre Kreis offen, entsteht eine hohe Spannung, die den Kern des Stromwandlers in die Sättigung treibt und evtl. zerstört. Der Sekundärkreis muss also immer niederohmig abgeschlossen sein.

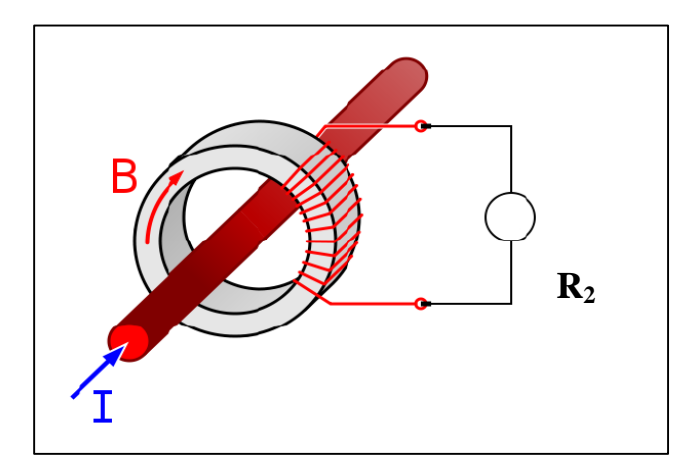

**Bild 1: Prinzip eines Stromwandlers**

Stromwandler werden für den Frequenzbereich von einigen Hz bis in MHz Bereich konstruiert. Die untere Grenzfrequenz wird durch die primäre Induktivität bestimmt /2/. Eine möglichst große Strom-Ausbeute erreicht man mit Kernmaterialien hoher Permeabilität.

### **1. Der Fluss im Ringkern**

Zur Berechnung des vom Primärleiter erzeugten magnetischen Flusses betrachten wir den Wandler von der Seite. Der mittig geführte Leiter führt den Strom I und erzeugt eine magnetische Feldstärke,

$$
\underline{H} = \underline{I} / (2 \pi r) \tag{Gl.1}
$$

die vom Radius r abhängig ist /4/. Da nur eine axiale Komponente für die magnetische Induktion vorhanden ist, gilt  $B = \mu H$  und der Betrag der magnetischen Induktion

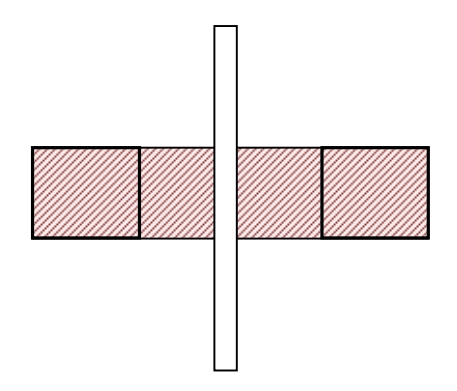

## **Bild 2: Stromwandler von der Seite gesehen**

wird mit  $\mu = \mu_0 \mu_r$ 

$$
B = \mu I / (2 \pi r) \tag{Gl.2}
$$

daraus der Gesamtfluss bei mittiger Führung des stromführenden Leiters

$$
\Phi = \mu I / (2\pi)^* \int (1/r) dA.
$$
 (Gl.3)

Mit der Schulterhöhe des Ringkern h wird das Flächenelement  $dA = h dr$  und aus (Gl.3)

$$
\Phi = \mu I h / (2\pi)^* \int (1/r) dr
$$
 (Gl.4)

erhalten.

Die Berechung des Integrals in den Grenzen ½ Da, ½ di ergibt den Gesamtfluss

$$
\Phi = \mu I / (2 \pi)^* h * ln (Da/di)
$$
 (Gl.5)

der bei konstanter Permeabilität μ vom natürlichen Logarithmus ln (Da/di) abhängig ist.

Trägt die sekundäre Wicklung N<sub>2</sub> Windungen, dann wird die Gegeninduktivität

$$
M = \mu N_2 / (2 \pi)^* h^* \ln (Da/di).
$$
 (Gl.6)

Besteht die primäre Wicklung aus  $N_1$  Windungen, dann gilt für die Gegeninduktivität entsprechend (Gl.6)

$$
M = \mu N_1 N_2 / (2\pi) * h * ln (Da/di).
$$
 (Gl.7)

Die Permeabilität  $\mu_r$  ist keine Konstante sondern nichtlinear von der magnetischen Induktion B abhängig. Für Messzwecke ist daher der Kern im linearen Bereich, unterhalb der Sättigung, zu betreiben. Die (Gl.7) ist eine für Amateurzwecke ausreichende Näherung. Die exakte Gleichung mit einem Korrekturfaktor für den Windungsabstand kann der Literatur entnommen werden.

#### **2. Die Stromübersetzung**

Nach Bild 1, Teil 1 und einer gleichsinnigen Wicklung ist die Gegeninduktivität M > 0 und im VZ-Systems nach Kirchhoff gilt für das Verhältnis der Ströme

$$
\underline{\mathbf{I}}_2 = -\underline{\mathbf{I}}_1 \quad \text{j}\omega M / (\text{j}\omega \mathbf{L}_2 + \underline{\mathbf{Z}}_2). \tag{Gl.7}
$$

Ist der Stromwandler mit dem reellen Widerstand R2 abgeschlossen, dann gilt der Zusammenhang

U2 = I2 \* ( R2 ). (Gl.8)

Dabei nehmen wir an, dass der Verlustwiderstand der sekundären Wicklung im Bürde-Widerstand R2 enthalten ist. Wir erhalten mit (Gl.6) das Verhältnis der Ströme zu

$$
\underline{\mathbf{I}}_2 = -\underline{\mathbf{I}}_1 \mathbf{j} \omega \mathbf{M} / (\mathbf{R}_2 + \mathbf{j}\omega \mathbf{L}_2) \tag{G1.9}
$$

oder auch

$$
\underline{\mathbf{I}}_2(R_2 + j\omega \mathbf{L}_2) + \underline{\mathbf{I}}_1 j \omega \mathbf{M} = 0 \tag{Gl.10}
$$

Mit Zeigern nach (Gl.10) lässt sich das Zeigerbild leicht übersehen. Da wir bezüglich der Phase ungebunden sind, kann der reelle Anteil der Spannung über dem Widerstand  $R_2$  in die reelle Achse gelegt werden.

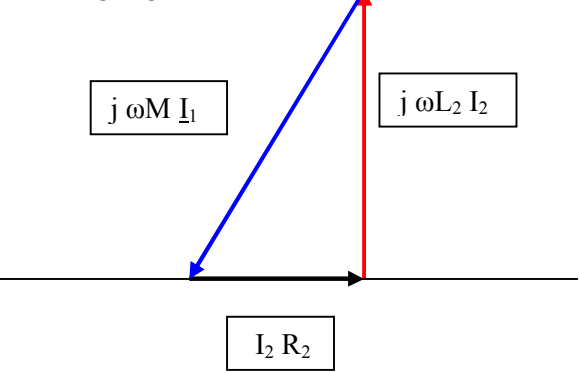

**Bild 3:** Zeigerdiagramm zu den Spannungen nach (Gl.10)

Entsprechend dem Zeiger + j steht die Spannung über der sekundären Induktivität senkrecht auf der reellen Achse und die Verbindungslinie ist  $I<sub>1</sub>$  j ω M.

Wird der Spannungsabfall  $U_2 = I_2 R_2$  gegenüber der Spannung an der sekundären Induktivität klein im Verhältnis zur Spannung über der sekundären Induktivität, dann ist der Winkel δ sehr klein und die Phasoren der Ströme liegen nahezu parallel.

Schreibt man (Gl.9) in exponentieller Form

$$
\underline{\mathbf{I}}_2 = \underline{\mathbf{I}}_1 \ \mathbf{A} \ \mathbf{e}^{\mathbf{j}\varphi}.\tag{Gl.11}
$$

kann durch Umformung der (Gl.9) nach Betrag Phase der frequenzabhängige Faktor A

$$
A = \omega M / \sqrt{R_2^2 + (\omega L_2)^2}
$$
 (Gl.12)

und der Winkel zwischen den beiden Strömen

$$
\delta = \arctan (R_2 / \omega L_2). \tag{Gl.13}
$$

berechnet werden.

Viele Messeinrichtungen benötigen die Phase des primären Stromes. Wird  $\omega L_2 \gg R_2$ , dann ist nach (Gl.13) der Phasenwinkel sehr klein und es gilt tan  $\delta \approx \delta$  und das Verhältnis der Ströme wird etwa

$$
\underline{\mathrm{I}}_2/\mathrm{I}_1 \approx \frac{1}{2} \sqrt{2} * (\mathrm{M}/\mathrm{L}_2) \tag{Gl.14}
$$

#### **Beispiel 2.1**

Ein Durchsteckwandler zur Messung des HF-Stromes auf einer Hühnerleiter bei f = 3.6 MHz hat eine Schulterhöhe h = 6.35 mm, einen äußeren Durchmesser Da = 21 und di = 13.19 mm, die Permeabilität sei  $\mu_r$  = 2000.

Nach (Gl.6) berechnet sich mit  $\mu_0 = 12.56 \, 10^{-9}$ H/cm eine Gegeninduktivität M =  $1/(2\pi)$  \* 12.56 \* 2000 H/cm  $*$  0.635cm  $*$  ln (21/ 13.19) = 1.2 µH und der Blindwiderstand bei f = 3.6 MHz  $X_m$  =  $27.14$  Ω.

Die sekundäre Wicklung besteht bspw. aus 10 Windungen. Daraus berechnet sich die sekundäre Induktivität mit (Gl.7), die auch für die Berechnung der Selbstinduktivität gültig ist, mit  $N_2^2 = 100$  zu  $L_2 = 1/(2\pi) * 12.56 * 2000$  H/cm \* 100  $*0.635cm$  \* ln (21/ 13.19) = 59.03 µH. Rechnet man diesen Wert in einen AL Wert um, so ist dieser bspw.  $A_L = 590.3$  mH / 1000 Wdg.<sup>2</sup>

Der sekundäre Blindwiderstand wird bei f = 3.6 MHz,  $X_L = 1.4$  kΩ. Wir schließen den Wandler mit einer Bürde von R<sub>2</sub> = 200 Ω ab.

Der sekundäre Verlustwiderstand mit einer Spulengüte Q = 100 ist  $X_L$  = 1400 / 100 Ω = 14 Ω. Der Wandler ist also mit R = 214 Ω abgeschlossen. Nach (Gl.9) wird das negative Verhältnis der Ströme - <u>I</u><sub>2</sub> / <u>I</u><sub>1</sub> = j 27.14 Ω / (214 + j 1400) Ω mit dem Betrag  $(I_2 / I_1) = 0.0194$  und dem Phasenwinkel  $\delta = 171.30$  grad, also nahezu gegenphasig. Der geringe Fehlwinkel des Wandlers durch die Bürde ist die Ergänzung zu 180 grad und daher F°  $= 8.69$  grad.

Fließt auf der Hühnerleiter z.B. ein HF-Strom von  $I_1 = 10$  A, dann ist der Sekundärstrom dem Betrage nach I<sub>2</sub> = 10 A / 0.0194 = 191.63 mA. Am Bürdewiderstand R<sub>2</sub> = 200  $\Omega$  steht eine Spannung von  $U_2$  = 3.832 V an.

Für eine größere Spannung oder Vergrößerung der Gegeninduktivität muss ein Kern mit höherer Permeabilität gewählt werden.

Wir überprüfen noch die magnetische Induktion im Kern. Mit der berechneten Induktivität  $L_2$  = 59.03 μH und dem Strom I<sub>1</sub> = 10 A berechnet sich ein magnetischer Fluss  $\Phi = 59.03*10^{-6}$  Ωs 10 A =  $590.3 * 10^{-6}$  Vs.

Die durchflutete Fläche des Ringkerns ist aus einer einfachen Rechnung  $A = 0.2479$  cm<sup>2</sup> und die

magnetische Induktion B =  $\Phi$  / A = 590.3\*10<sup>-6</sup> Vs  $(0.2479 \text{ cm}^2 = 2380.55 \frac{10^{-6} \text{ Vs/cm}^2}{\text{N} \cdot \text{m}^2}$ . Mit 1Vs/cm<sup>2</sup>  $= 10<sup>8</sup>$  Gauß wird B = 238055 G erreicht und ist viel zu hoch für diesen Kern. Wir müssen die sekundäre Induktivität verringern oder einen anderen Kern mit größerem Volumen verwenden, soll der Strombereich eingehalten werden.

Überschlägig wird im Idealfall manchmal mit der bekannten Gleichung für die Stromübersetzung  $I_2$  = I1 / N2 gerechnet. Das Ergebnis wäre im Beispiel 2.1 dann I<sub>2</sub> = 10 A / 10 = 1 A und nur überschlägig richtig.

Reale Stromwandler werden primär für einen Nennstrom  $I_n$  ausgelegt, der nicht überschritten werden darf, wie die Berechnung der magnetischen Induktion in Beispiel 2.1 zeigt.

Dieser Strom wird mit einem Wandlerfaktor bspw. 10 oder 100 übersetzt. Dabei entsprechend bspw. primärseitig  $I_1 = 10$  A dann 100 mA Messstrom. Damit Messgeräte phasenrichtig angeschlossen werden können, werden die Klemmen mit K und L bzw. auf der transformierten Seite mit k, l bezeichnet. In die K Seite des Wandlers wird der Strom eingespeist. Ist eine primäre Wicklung mit mehreren Windungen notwendig, ist deren Wickelrichtung zu beachten.

Nach Bild 1 liegt z.B. eine gegensinnige Wicklung vor und der sekundäre Strom fließt von unten nach oben. Die Gegeninduktivität ist M < 0 und in der (Gl.7) muss das Vorzeichen " + " lauten. Die Zusammenhänge können mit der "Rechte-Hand-Regel" sehr einfach überprüft werden.

## **3. Der komplexe Wandler-Fehler**

Der durch den Magnetisierungsstrom verursachte komplexe Fehler lässt sch aus (Gl.9) berechnen. Gehen wir von einem  $M \leq 0$  aus, dann wird aus  $(Gl.9)$ 

$$
(R_2 + j\omega L_2) I_2 = I_1 j \omega M.
$$
 (Gl.15)

Der komplexe Fehler wird

$$
\underline{F} = \underline{I}_2 / \underline{I}_1 - 1 = [j \omega M / (R_2 + j \omega L_2)] - 1 (Gl.16)
$$

der nach Real- und Imaginärteil aufgeteilt werden kann. Dabei entspricht der Realteil dem Übersetzungsfehler und der Imaginärteil dem Fehlwinkel des Wandlers. Ist  $\omega L_2 \gg R_2$  – wie oben – wird der Fehlwinkel und der Übersetzungsfehler sehr klein und der Strom I2 nahezu ein getreues Abbild des Stromes  $I_1$  nach Betrag und Phase.

### **4. Stromwandler mit Luftspulen**

Äußere und innere Magnetfelder können Stromwandler in die Sättigung treiben. Im ungesättigten Eisenkreis ist  $\mu$ <sup>2</sup> > 1, während im gesättigten Zustand  $\mu_r = 1$  wird.

Für uns heißt das: Induktivitäten beim gesättigten Eisenkern sind um ur kleiner als bei ungesättigtem Eisenkern.

Um dieses nichtlineare Verhalten zu umgehen,

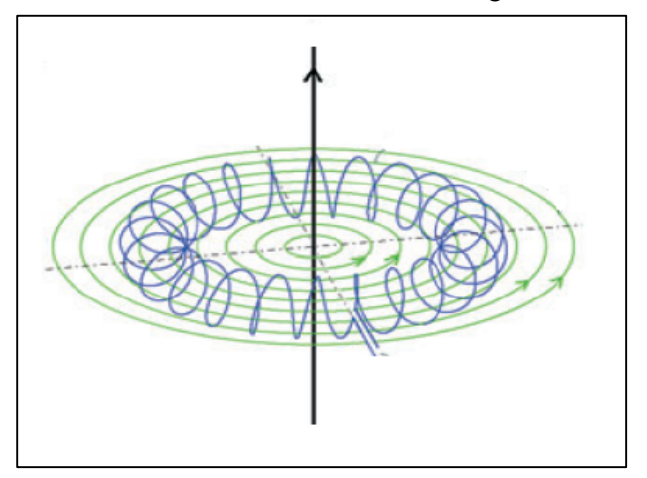

**Bild 4: Stromwandler mit Kreisspule** 

können Stromwandler mit Luftspulen eingesetzt werden. Für die praktische Ausführung werden Rogowski Spulen (erstmals 1912) eingesetzt, deren Rückleiter innerhalb des inneren Magnetfeldes liegt.

Der Gesamtfluss eines Toroids mit dem Mittelpunkt-Radius a und dem Radius  $r_0$  bei N Windungen berechnet sich nach der gleichen Vorgehensweise wie oben zu

$$
\Phi = \mu_0 N I [a - \sqrt{(a^2 - r_0^2)}].
$$
 (Gl.17)

Damit wird seine Induktivität

$$
L = \mu_0 N^2 [a - \sqrt{(a^2 - r_0^2)}]
$$
 (Gl.18)

und die für das Messverfahren wichtige Gegen-Induktivität

$$
M = \mu_0 N_1 N_2 [a - \sqrt{(a^2 - r_0^2)}].
$$
 (Gl.19)

Wird a  $\gg r_0$  kann durch Reihenentwicklung der Wurzel die Näherung

$$
M \approx \mu_0 N_1 N_2 A/l \tag{Gl.20}
$$

gefunden werden. Dabei ist der Weg l über dem mittleren Durchmesser zu führen. Eine entsprechende Näherung gilt für die Induktivität, wobei das Quadrat der Windungen eingesetzt werden muss.

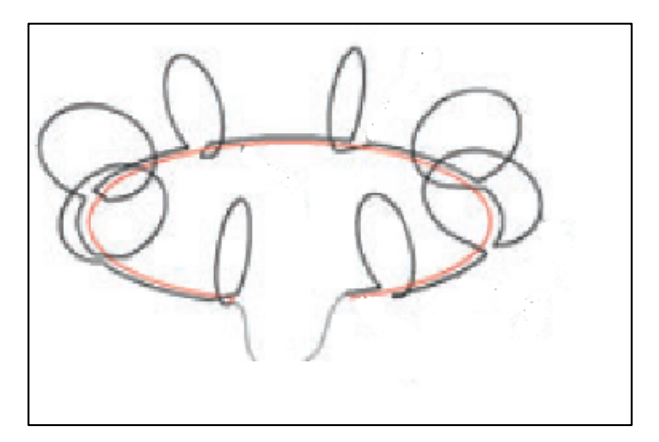

#### **Bild 5: Flachspulen beim Stromwandler**

Für eine geeichte Messeinrichtung muss der Krümmungsradius des Wicklungsträgers überall gleich sein, und der Querschnitt jeder Wicklung jeweils senkrecht zur Achse des Wickelträgers stehen. Das ist nur mit Flachspulen (Bild 5) möglich, die hintereinander geschaltet werden. In der Verbindungsleitung entsteht keine Spannung, der Messfehler wird klein.

Flachspulen nach dem Prinzip von Rogowski reduzieren den Messfehler und die Beeinflussung durch äußere magnetische Felder.

DL3LH, Walter wa-schau@t-online.de dl3lh@gmx.de www.heide-holst.de

# **Literatur:**

- **/**1/ Die Antenne macht die Musik
- /2/ Gekoppelte Kreise und Spulen
- /3/ Mythos Balun, Teil 1, 2
- /4/ Hochfrequenzübertrager unter der Lupe, Teil 1 bis 5

This document was created with Win2PDF available at http://www.win2pdf.com.<br>The unregistered version of Win2PDF is for evaluation or non-commercial use only.<br>This page will not be added after purchasing Win2PDF.